## **Activité : authentification forte et FIDO 2**

## **Qu'est ce que FIDO 2**

Prenez tout d'abord connaissance de la vidéo de 01netTV sur l'usage des clés de sécurité :

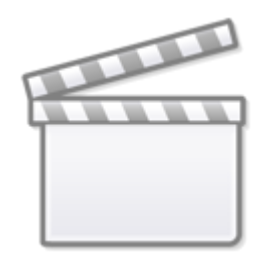

**[Video](https://www.youtube-nocookie.com/embed/RPu28LEJHEM)**

En vous aidant de l'article du site de **IONOS**, répondez aux questions ci-après.

**Article** : <https://www.ionos.fr/digitalguide/serveur/securite/quest-ce-que-fido2/>

- Quels sont les objectifs de l'Alliance Fido ?
- Quels sont les différents protocoles de l'Alliance FIDO ?
- Quels sont les différentes étapes à suivre pour utiliser une clé de sécurité ?
- Quelles sont les configurations requises pour utiliser l'authentification FIDO 2 ?

Réaliser un tableau récapitulant les **avantages** et les **inconvénients** de l'authentification Fido 2 par rapport à une authentification par mot de passe.

## **Utiliser l'authentification FIDO 2**

Prenez connaissance de cette page d'information du site de Google sur l'utilisation d'une clé de sécurité [Google : clé de sécurité](https://support.google.com/accounts/answer/6103523?hl=fr&visit_id=637777071546875374-1817578918&rd=1)

Si vous avez un compte Google, vous pouvez le configurer pour utiliser :

- la clé de sécurité intégrée à votre téléphone portable compatible
- ou une clé de sécurité physique.

## **Activité de veille documentaire - travail à rendre**

Choisissez un des fabricants de clés de sécurité suivants et présentez les fonctionnalités de l'un de produits FIDO 2 en précisant les systèmes d'exploitation et et les navigateurs supportés :

- **Yubico** :<https://www.yubico.com/?lang=fr>
- **Google** :<https://cloud.google.com/titan-security-key/?hl=fr>
- Néowave : <https://neowave.fr/fr/>
- **Thales** : <https://cpl.thalesgroup.com/fr/access-management/authenticators/fido-devices>

Voici des précisions sur le compte-rendu de votre veille documentaire :

- une page maximum,
- présenter l'entreprise,
- présenter un des produits FIDO 2 en mettant en évidence les fonctionnalités proposées et les exigences d'utilisation,
- donner une indication sur le coût du produit.

From: <https://siocours.lycees.nouvelle-aquitaine.pro/>- **Les cours du BTS SIO**

Permanent link: **<https://siocours.lycees.nouvelle-aquitaine.pro/doku.php/bloc3s1/cledesecurite>**

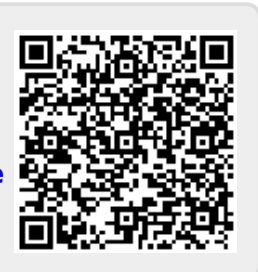

Last update: **2022/01/14 09:05**